# *Total No. of Questions: 6 Total No. of Printed Pages:3*

# **Enrollment No......................................**

Faculty of Science End Sem (Odd) Examination Dec-2018 CA3SE01 Web Designing Branch/Specialisation: Computer Programme: BCAApplication

### **Duration: 3 Hrs.** Maximum Marks: 60

Note: All questions are compulsory. Internal choices, if any, are indicated. Answers of Q.1 (MCQs) should be written in full instead of only a, b, c or d.

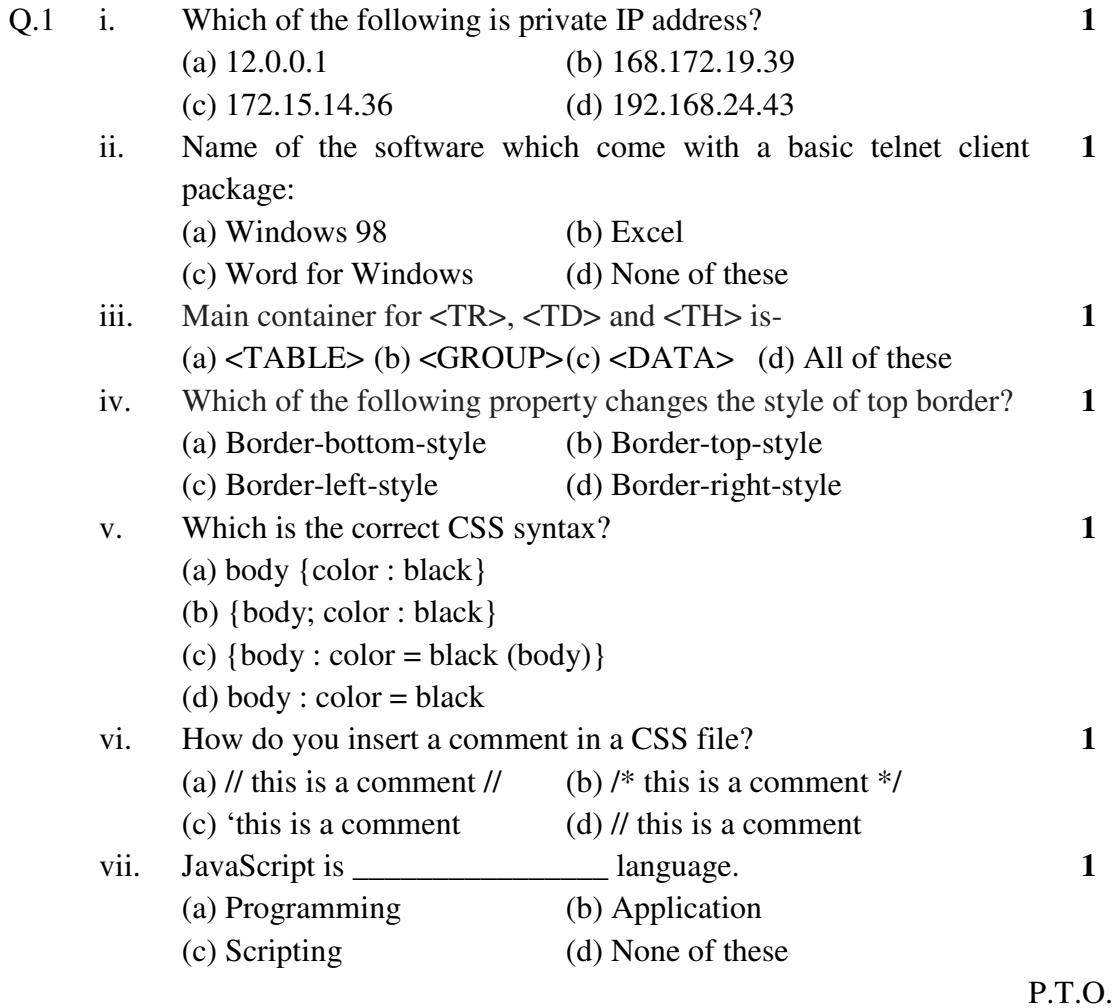

# [2]

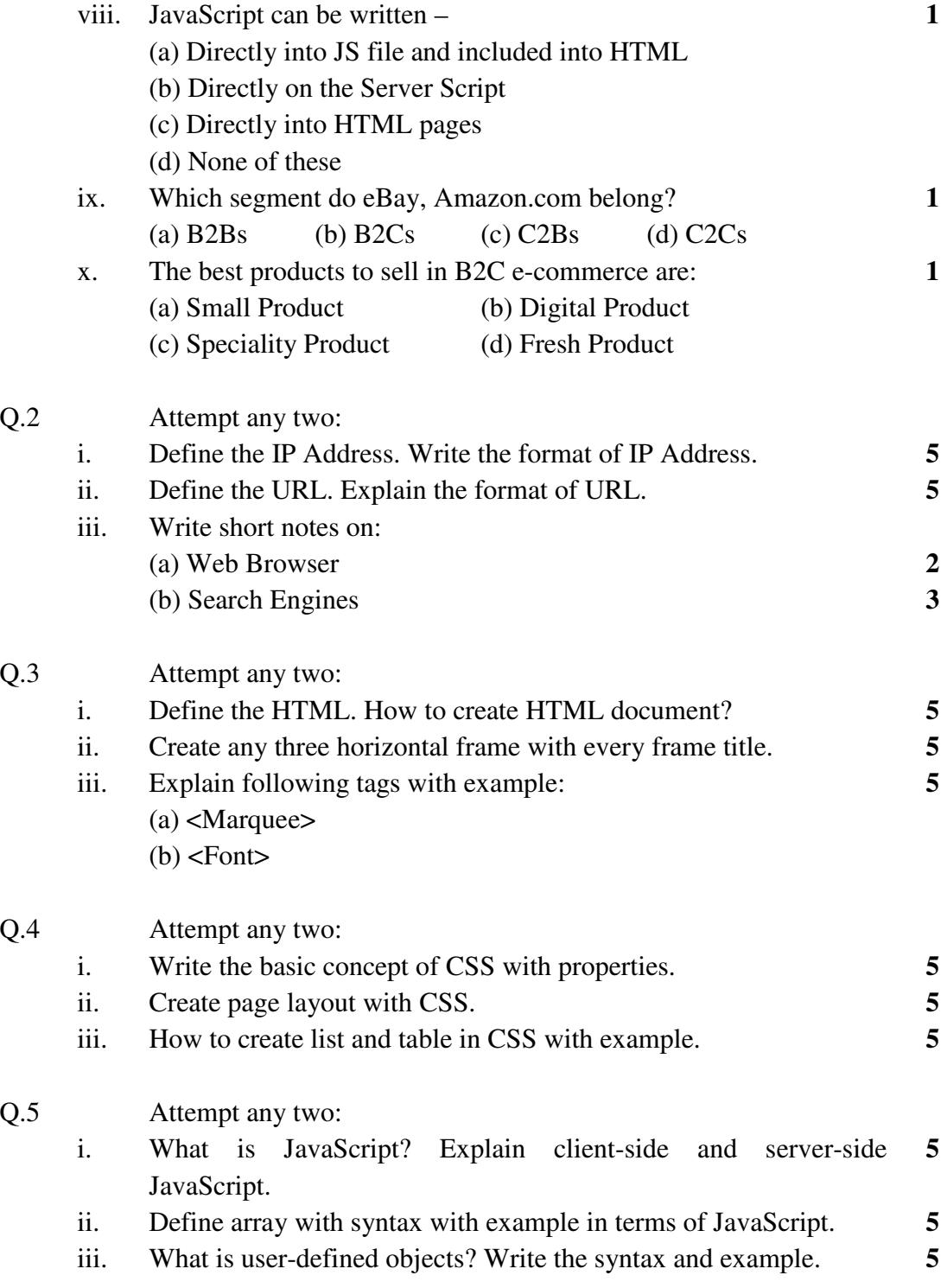

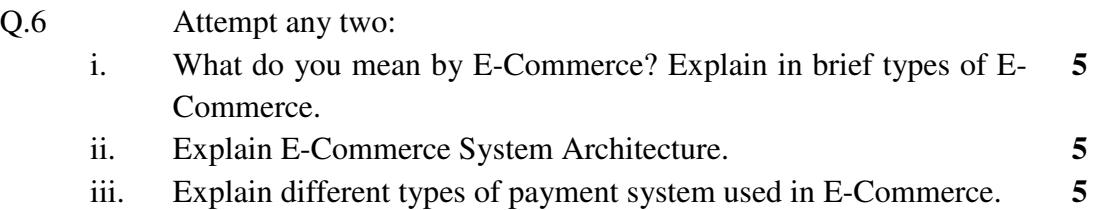

**\*\*\*\*\*\***

[3]

 $Q.6$ 

# Marking Scheme CA3SE01 Web Designing

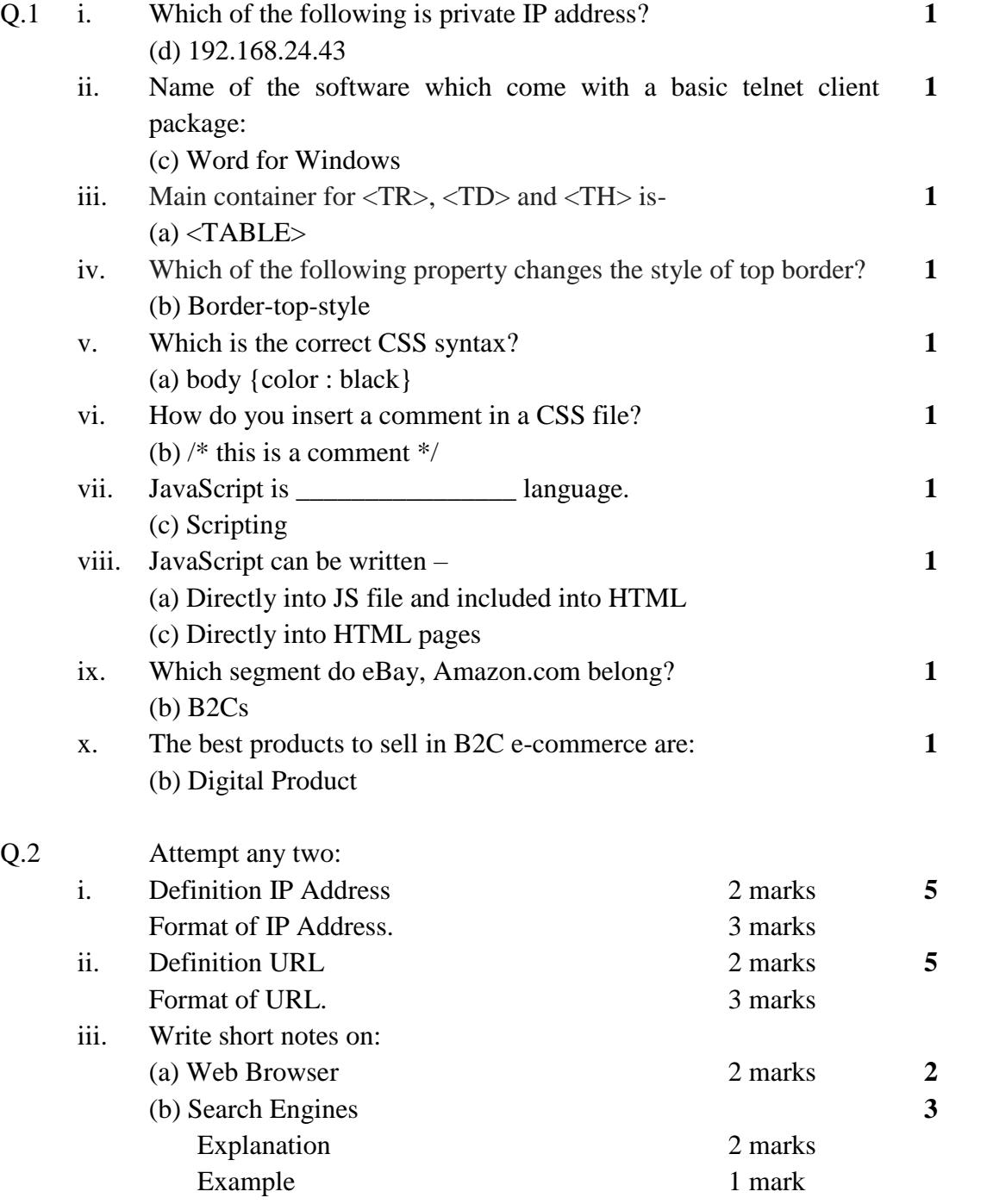

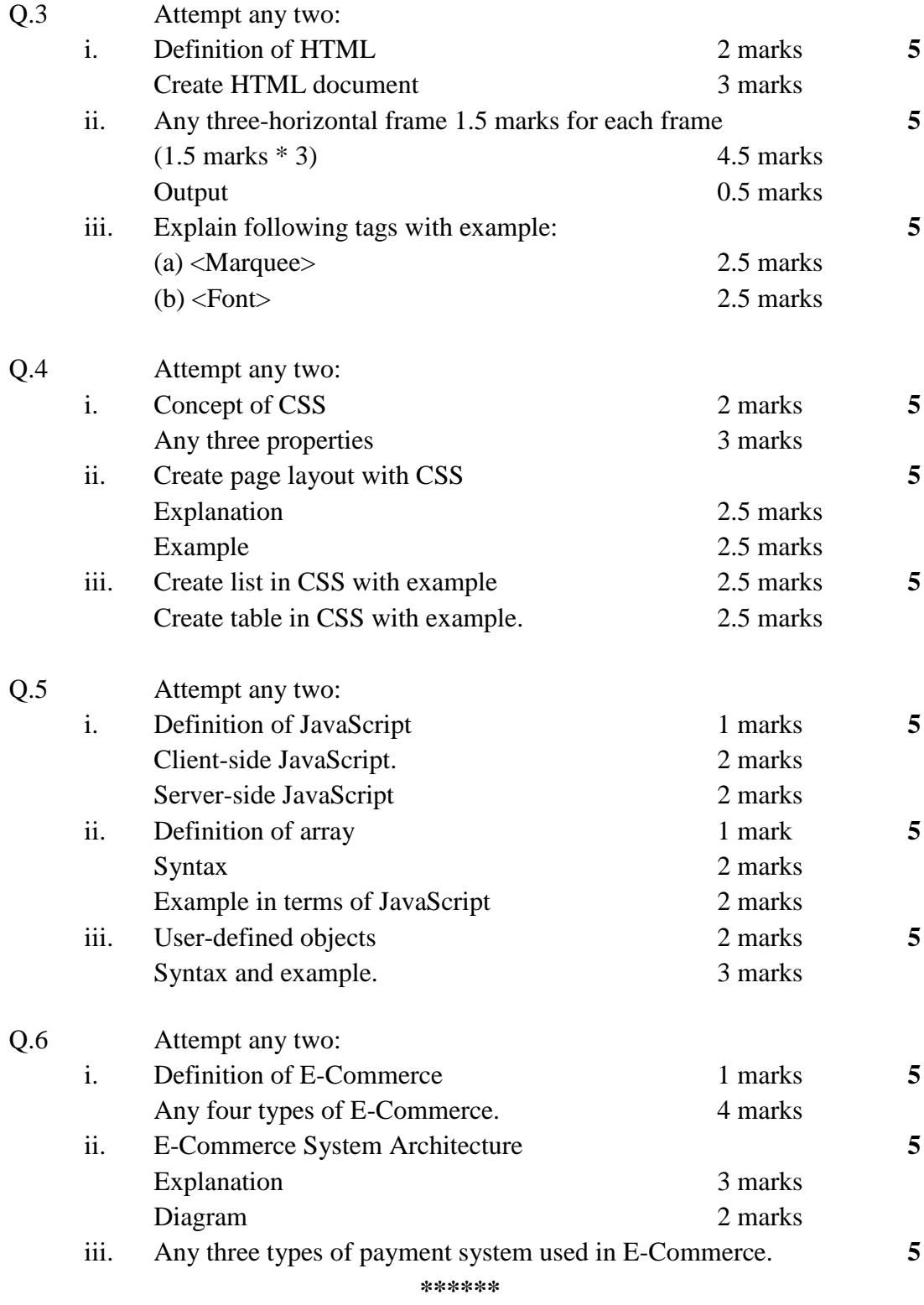